**We willen je toestel beter beschermen, en daarom moet BitLocker, een stukje software, op je toestel geïnstalleerd worden.**

## Nog even niet **Ja!**

Klik op 'Start de installatie'

Je kan tot drie keer uitstellen. Na de derde keer primeert de veiligheid boven je gebruiksgemak en start de installatie automatisch.

Er verschijnt automatisch een pop-up op je computer. Je hoeft hier niets voor te doen of aan te vragen.

Stel een pincode in.

De installatie is klaar! Je toestel is nu maximaal beveiligd.

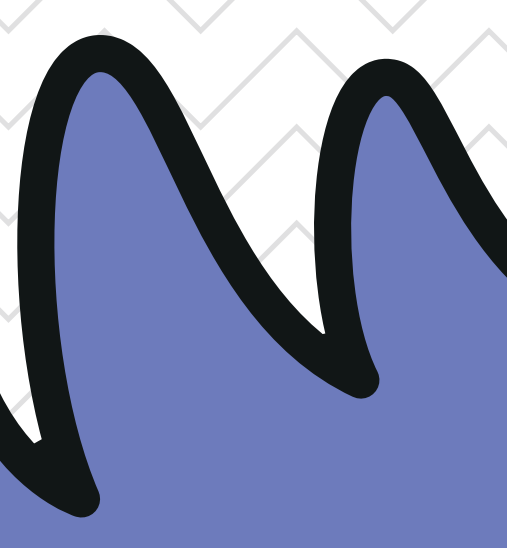

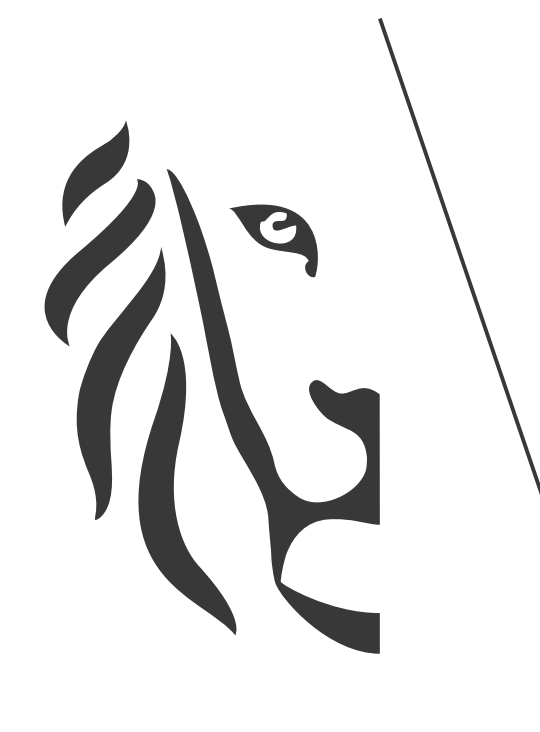

## Vlaanderen

## verbeelding werkt

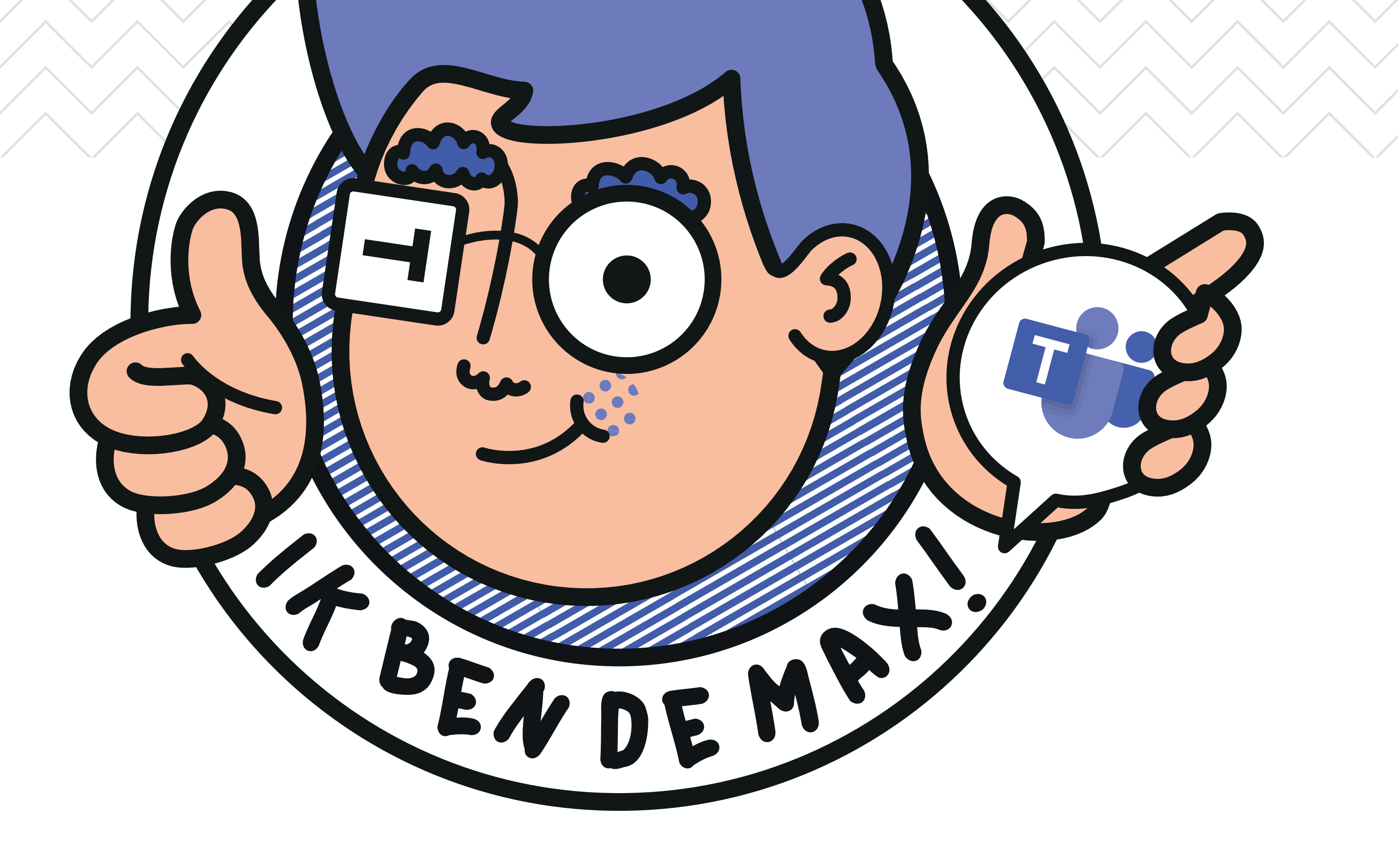

## Klaar voor de installatie?